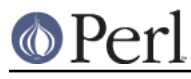

## **NAME**

h2ph - convert .h C header files to .ph Perl header files

## **SYNOPSIS**

#### **h2ph [-d destination directory] [-r | -a] [-l] [headerfiles]**

#### **DESCRIPTION**

h<sub>2ph</sub> converts any C header files specified to the corresponding Perl header file format. It is most easily run while in /usr/include:

```
cd /usr/include; h2ph * sys/*
```
or

```
cd /usr/include; h2ph * sys/* arpa/* netinet/*
```
or

```
cd /usr/include; h2ph -r -l .
```
The output files are placed in the hierarchy rooted at Perl's architecture dependent library directory. You can specify a different hierarchy with a **-d** switch.

If run with no arguments, filters standard input to standard output.

## **OPTIONS**

-d destination\_dir

Put the resulting **.ph** files beneath **destination\_dir**, instead of beneath the default Perl library location (\$Config{'installsitearch'}).

-r

Run recursively; if any of **headerfiles** are directories, then run h2ph on all files in those directories (and their subdirectories, etc.). **-r** and **-a** are mutually exclusive.

-a

Run automagically; convert **headerfiles**, as well as any **.h** files which they include. This option will search for **.h** files in all directories which your C compiler ordinarily uses. **-a** and **-r** are mutually exclusive.

-l

Symbolic links will be replicated in the destination directory. If **-l** is not specified, then links are skipped over.

-h

Put ``hints" in the .ph files which will help in locating problems with  $h2ph$ . In those cases when you **require** a **.ph** file containing syntax errors, instead of the cryptic

[ some error condition ] at (eval mmm) line nnn

you will see the slightly more helpful

[ some error condition ] at filename.ph line nnn

However, the **.ph** files almost double in size when built using **-h**.

-D

Include the code from the **.h** file as a comment in the **.ph** file. This is primarily used for

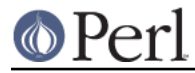

debugging h<sub>2ph.</sub>

-Q

``Quiet'' mode; don't print out the names of the files being converted.

## **ENVIRONMENT**

No environment variables are used.

# **FILES**

/usr/include/\*.h /usr/include/sys/\*.h

etc.

# **AUTHOR**

Larry Wall

# **SEE ALSO**

perl(1)

## **DIAGNOSTICS**

The usual warnings if it can't read or write the files involved.

## **BUGS**

Doesn't construct the %sizeof array for you.

It doesn't handle all C constructs, but it does attempt to isolate definitions inside evals so that you can get at the definitions that it can translate.

It's only intended as a rough tool. You may need to dicker with the files produced.

You have to run this program by hand; it's not run as part of the Perl installation.

Doesn't handle complicated expressions built piecemeal, a la:

```
 enum {
FIRST_VALUE,
SECOND_VALUE,
    #ifdef ABC
THIRD_VALUE
    #endif
    };
```
Doesn't necessarily locate all of your C compiler's internally-defined symbols.